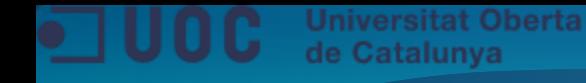

# **Disseny i implementació de la base de dades d'un sistema de descàrrega d'aplicacions per a mòbils intel·ligents**

Albert Abella Escrig ETIS

Manel Rella Ruiz

Gener 2012

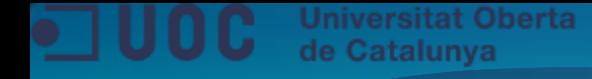

# **Objectius del TFC**

- **Reforçar els coneixements teòrics en l'àmbit de les bases de dades relacionals**
- **Aplicar els coneixements en un cas pràctic i real**
- **Aprofundir en l'àmbit dels SGBD, concretament amb Oracle XE i el llenguatge PL/SQL**
- **Assolir coneixement pràctic en totes les fases del desenvolupament d'un projecte i en les eines necessàries**
- **Millorar capacitats cognitives: mètode d'investigació, generació de noves expectatives, presa i execució de decisions, capacitat de síntesi, capacitat organitzativa, fonamentar conclusions, etc.**

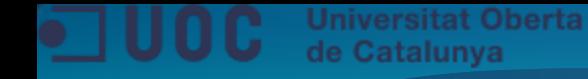

## **Descripció del projecte**

• **Disseny i implementació d'una base de dades relacional per a un sistema de descàrrega d'aplicacions per a mòbils intel·ligents**

- **Gestió d'aplicacions, desenvolupadors, usuaris i descàrregues**
- **Resposta a consultes preestablertes de les dades**
- **Mòdul estadístic que doni resposta immediata en temps constant**

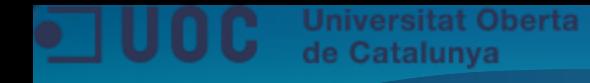

### **Enfocament**

**Cicle elemental d'un projecte de desenvolupament informàtic:**

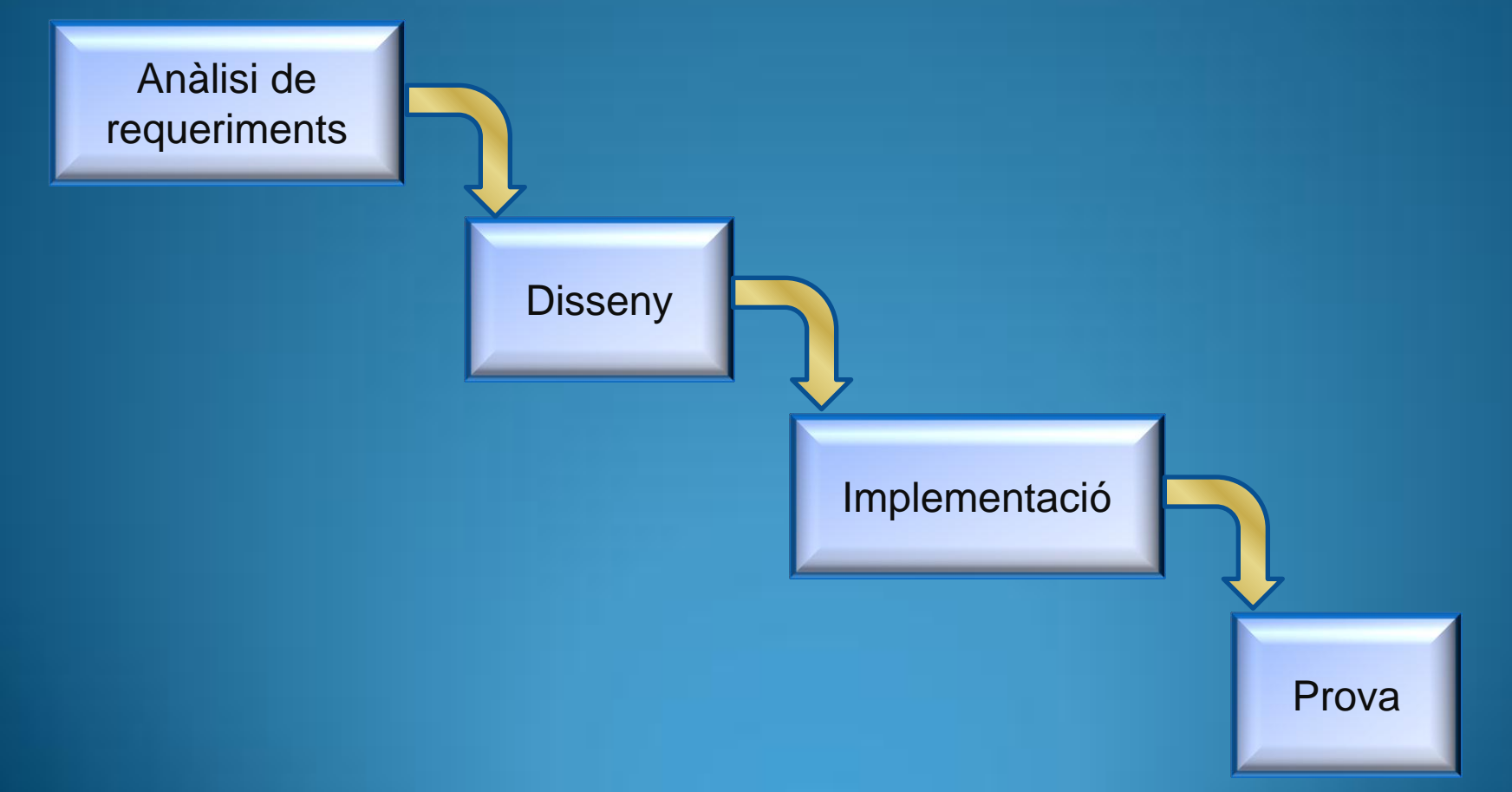

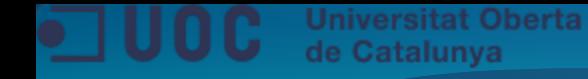

# **Fites del projecte (planificació)**

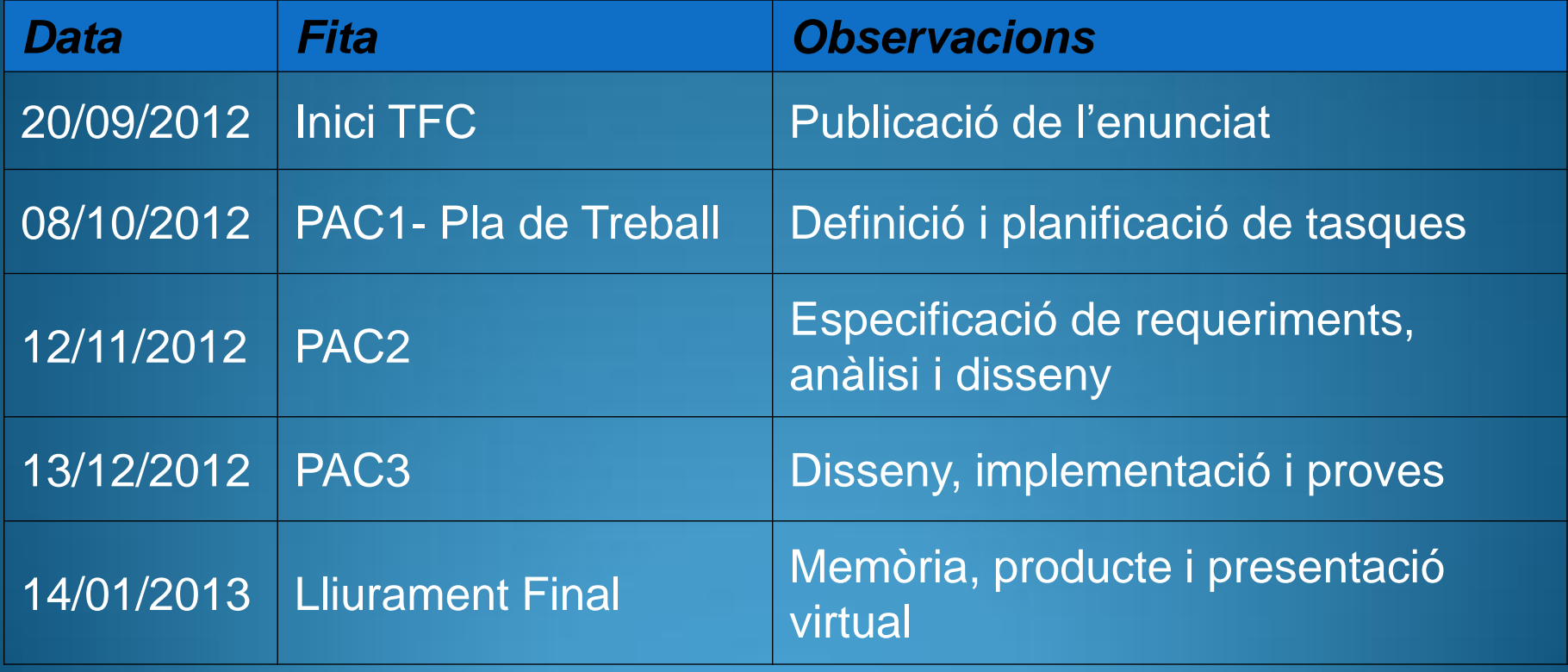

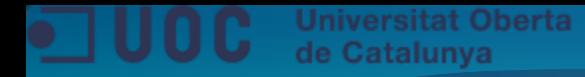

# **Disseny: Casos d'ús**

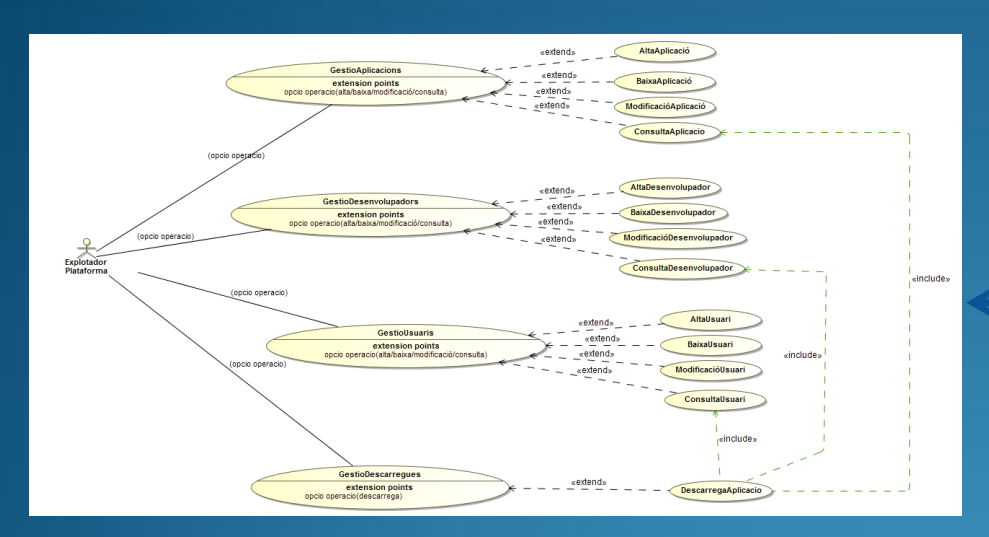

### **Procediments ABM**

### **Consultes de llistats**

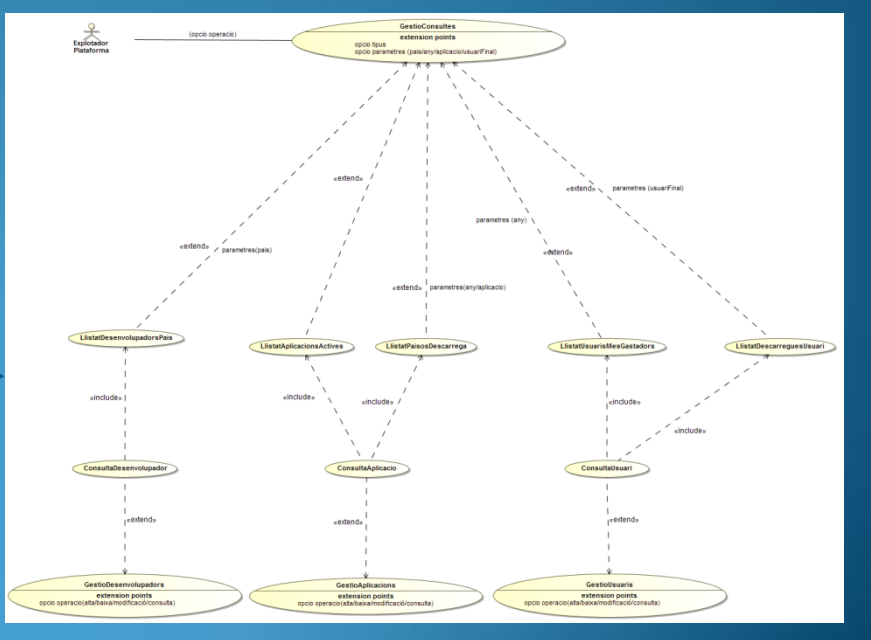

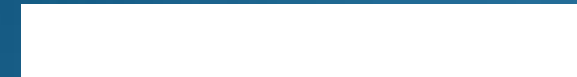

### **Disseny: Casos d'ús del mòdul estadístic**

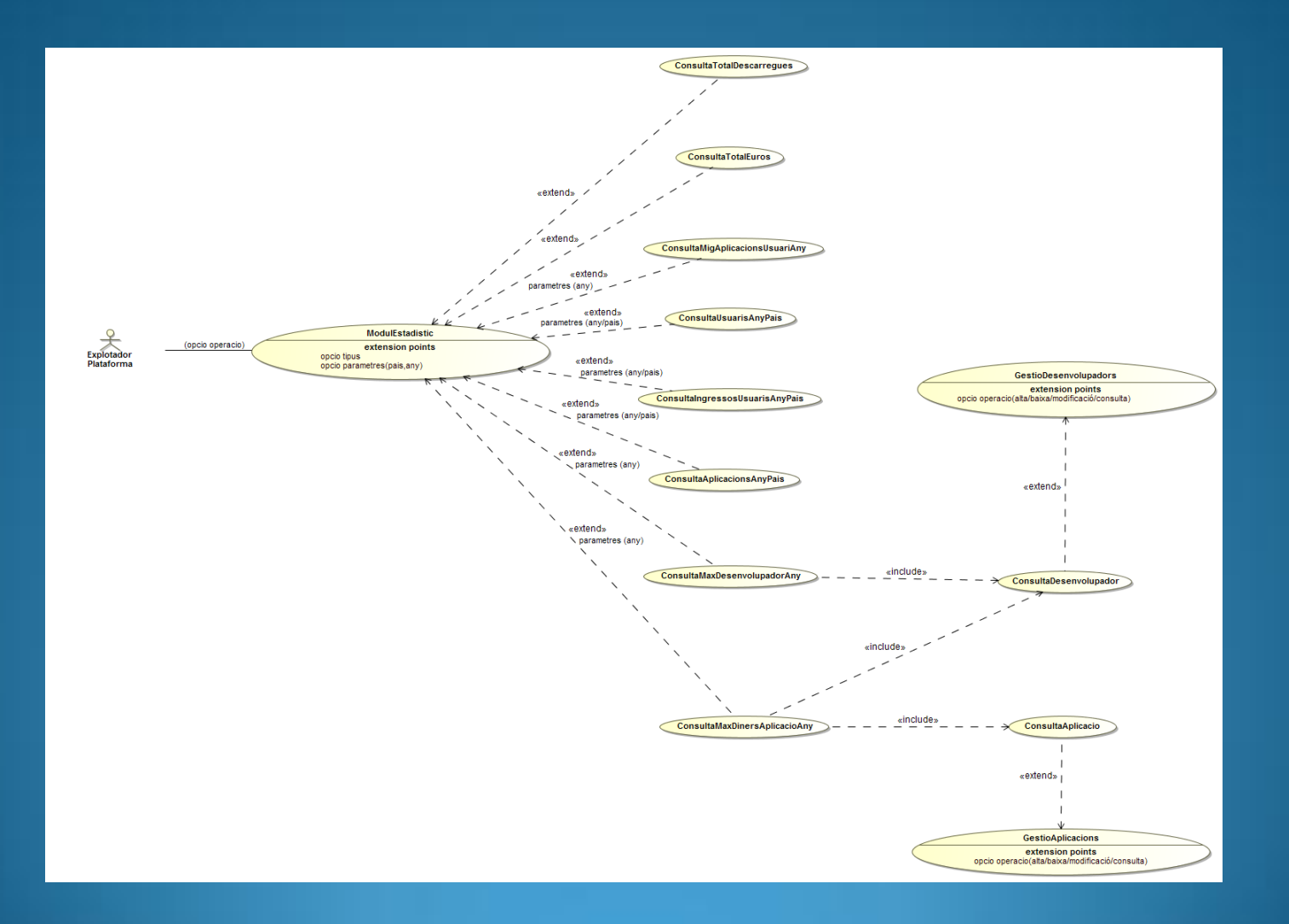

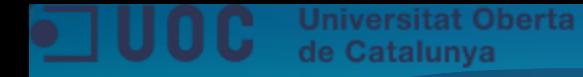

### **Disseny: Diagrama conceptual UML**

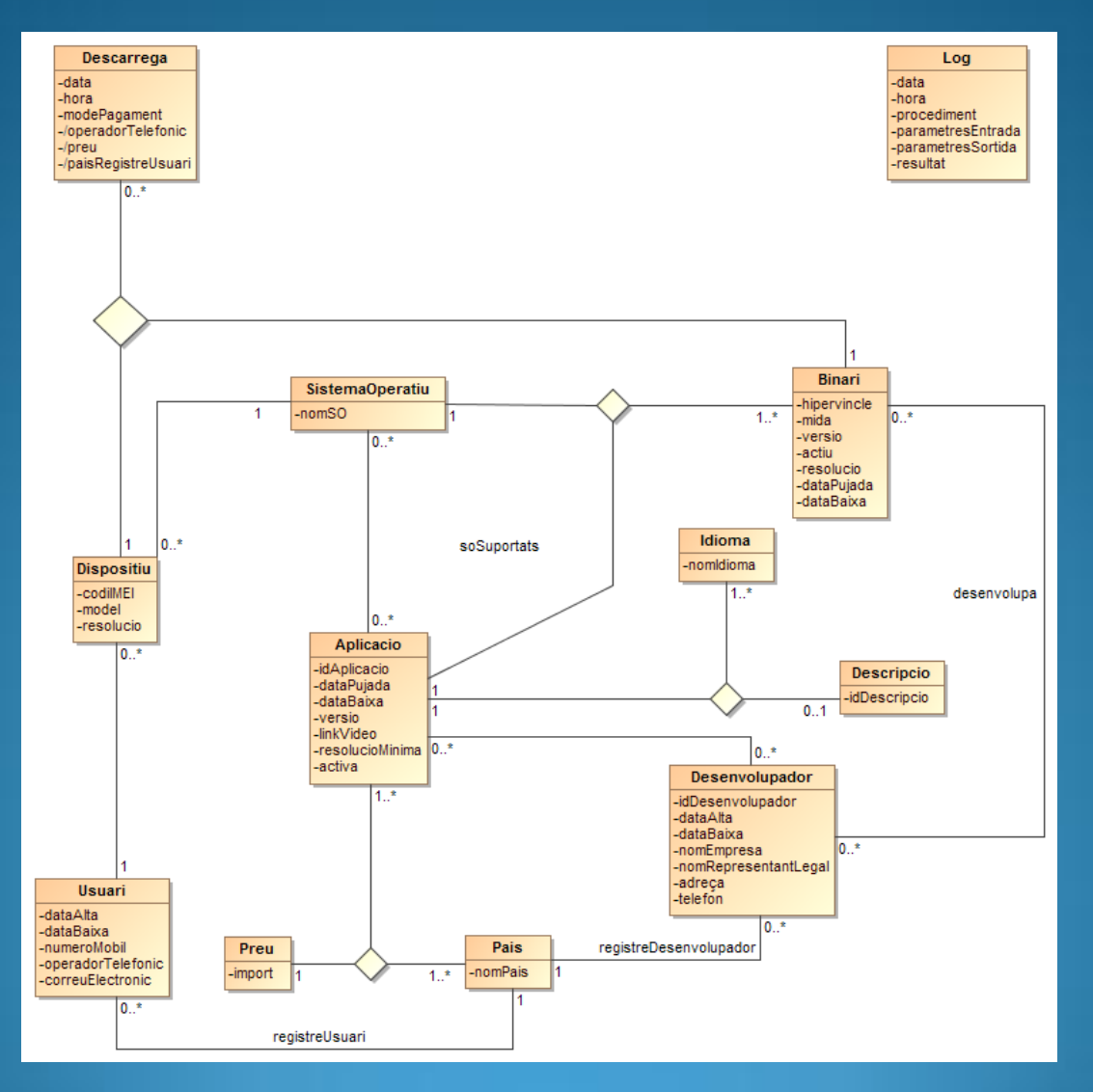

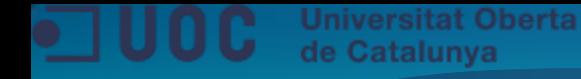

## **Disseny: Entitats mòdul estadístic**

#### **EstadistiquesGenerals**

-Descarreques -EurosDescarreques

#### **EstadistiquesAnuals**

-Anv -/MitjanaDescarregues -Descarreques -Usuaris -/DesenvolupadorMaxDesc -/DesenvolupadorMaxDescNumero -/AplicacioMaxRecaptacio -/AplicacioMaxRecaptacioDesenvolupadors

#### EstadistiquesAnualsDesenvolupadors

-Anv Desenvolupador -Descarreques

#### **EstadistiquesAnualsAplicacions**

-Any -Aplicacio -Desenvolupadors EurosDescarreques

#### **EstadistiquesAnualsPais**

-Any -Pais NumeroUsuarisDiferents -IngressosUsuaris -NumeroAplicacionsDiferents

TFC Bases de Dades Relacionals

## **Implementació: Disseny físic (I)**

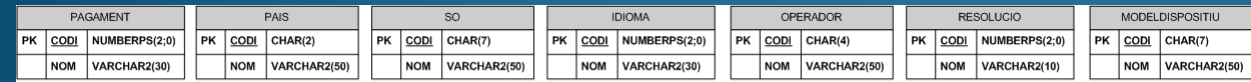

#### **Codis i Log**

APLICACIODESCRIPCIO

APLICACIO

NUMBER

PK CODI

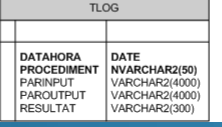

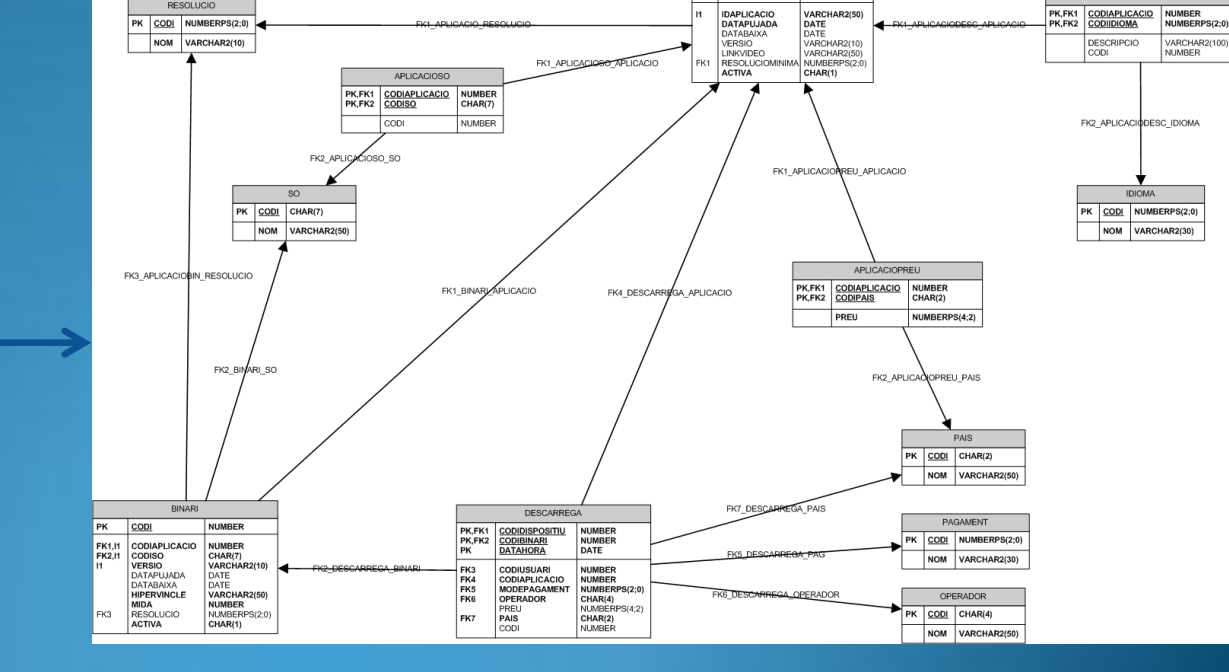

**Aplicacions**

Disseny i implementació de la base de dades d'un sistema de descàrrega d'aplicacions per a mòbils intel·ligents

RESOLUCIO

TFC Bases de Dades Relacionals

## **Implementació: Disseny físic (II)**

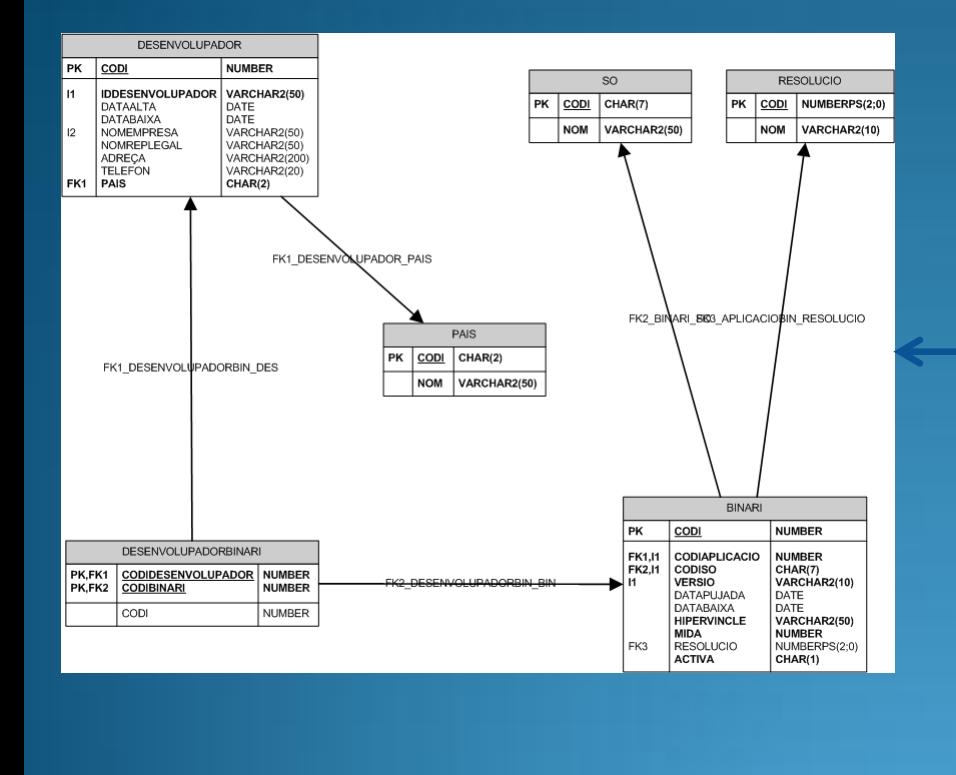

#### **Usuaris**

#### **Desenvolupadors**

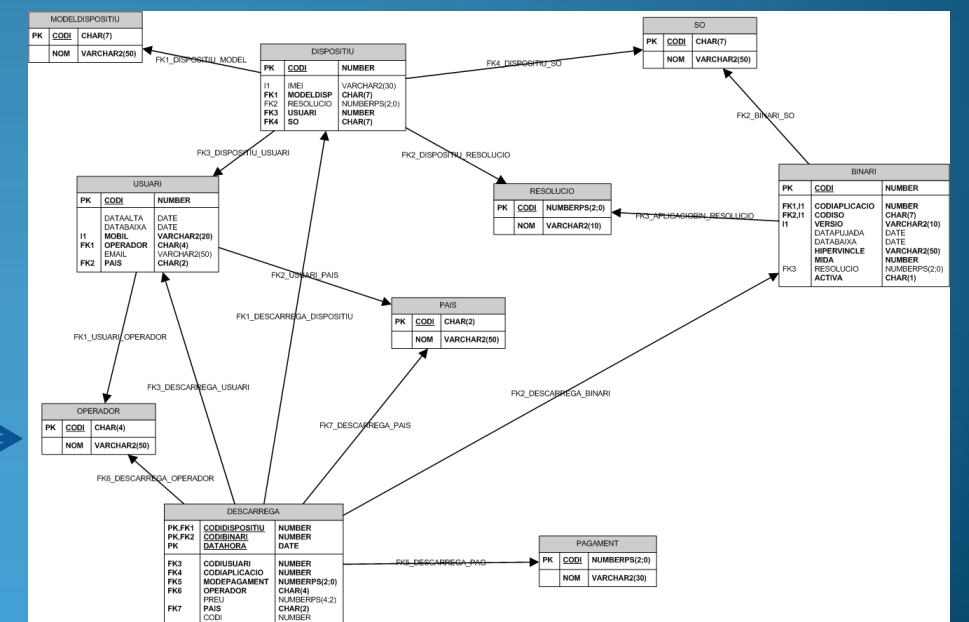

TFC Bases de Dades Relacionals

## **Implementació: Disseny físic (III)**

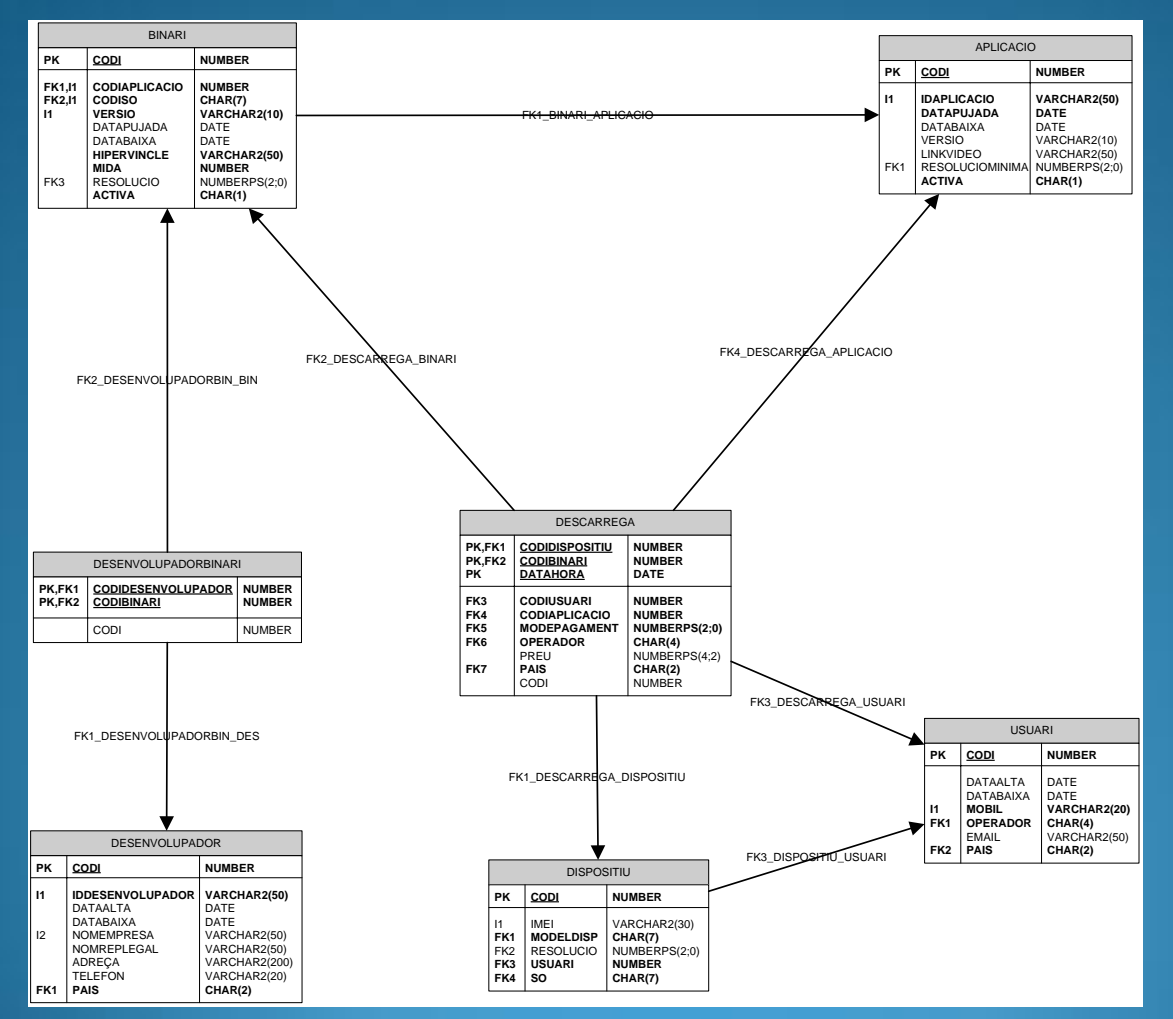

### **Descàrrega d'aplicacions**

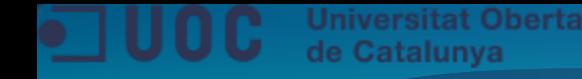

## **Implementació: Disparadors genèrics**

**Per a les taules** *BINARI, DESENVOLUPADOR, USUARI i DISPOSITIU:*

- **Crear una seqüència per a cada camp codi (identificador) de cadascuna d'aquestes taules**
- **Crear un disparador INSERT a cada taula, que agafi el següent codi de la seqüència i l'assigni al nou registre**
- **Simulem un camp auto numèric de l'estil de Microsoft Access**

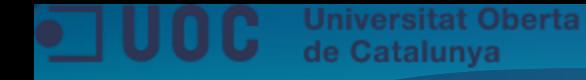

#### **Implementació: Resum procediments emmagatzemats**

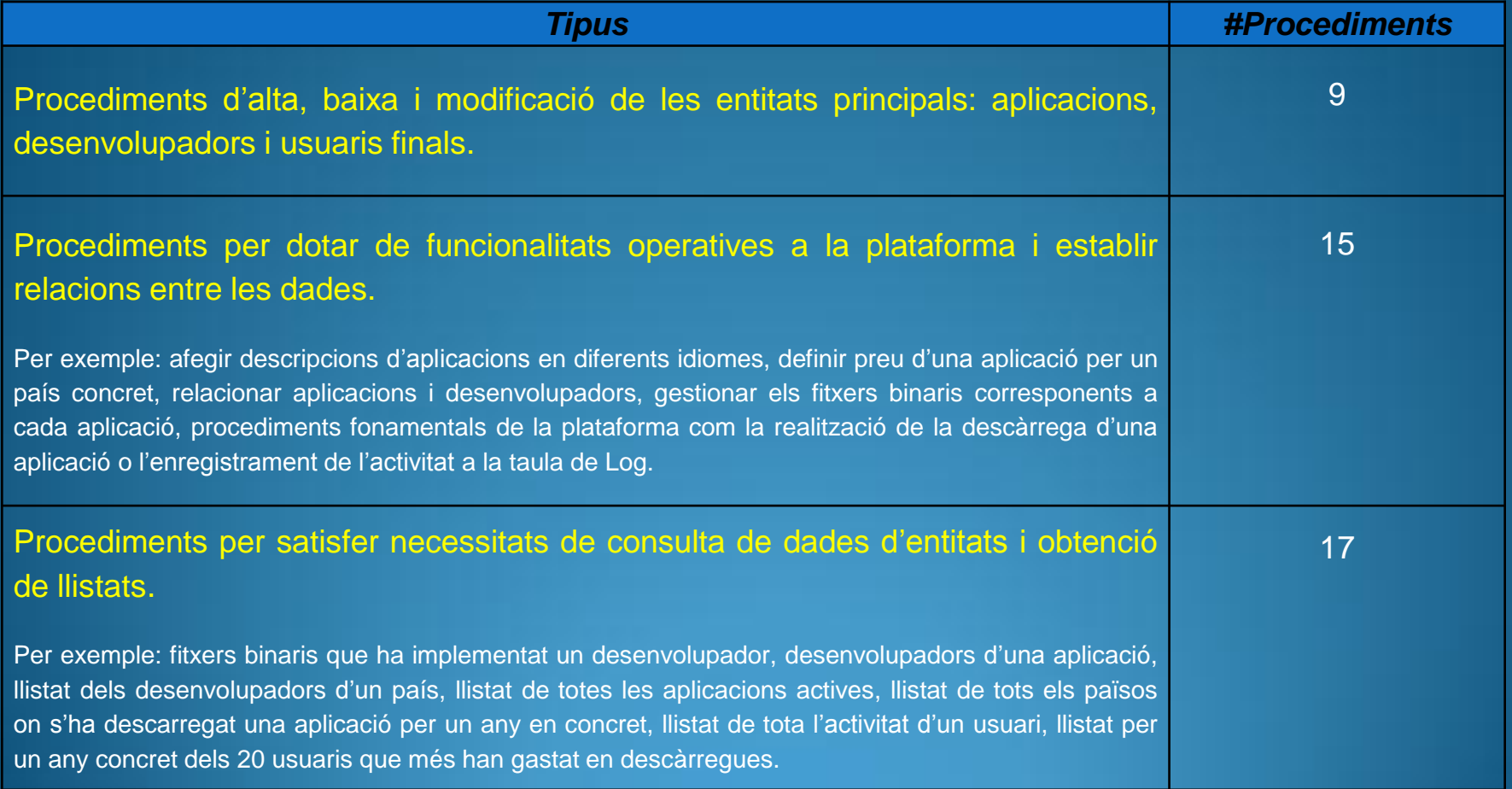

*TOTAL: 41*

TFC Bases de Dades Relacionals

## **Implementació: Disseny físic mòdul estadístic**

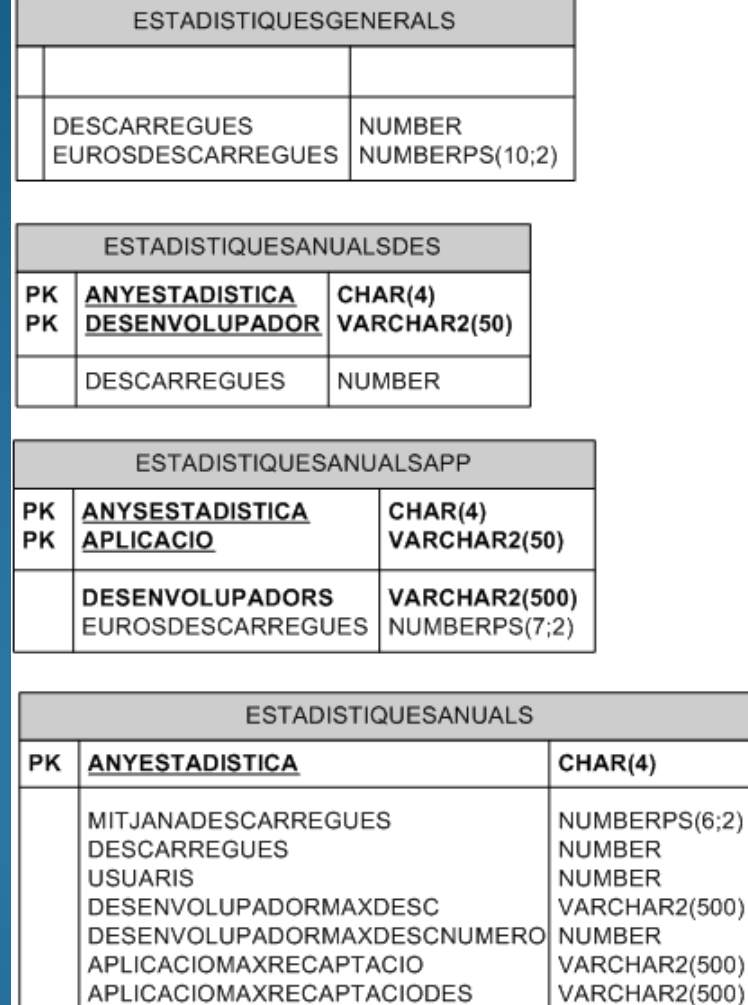

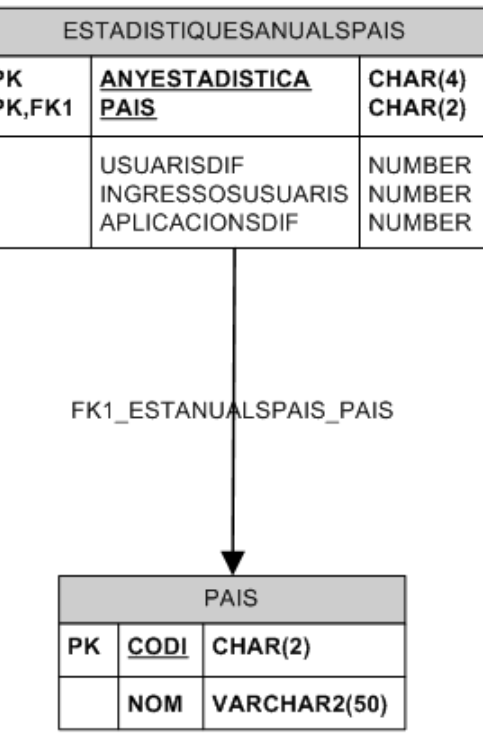

#### **Implementació: Resum disparadors del mòdul estadístic**

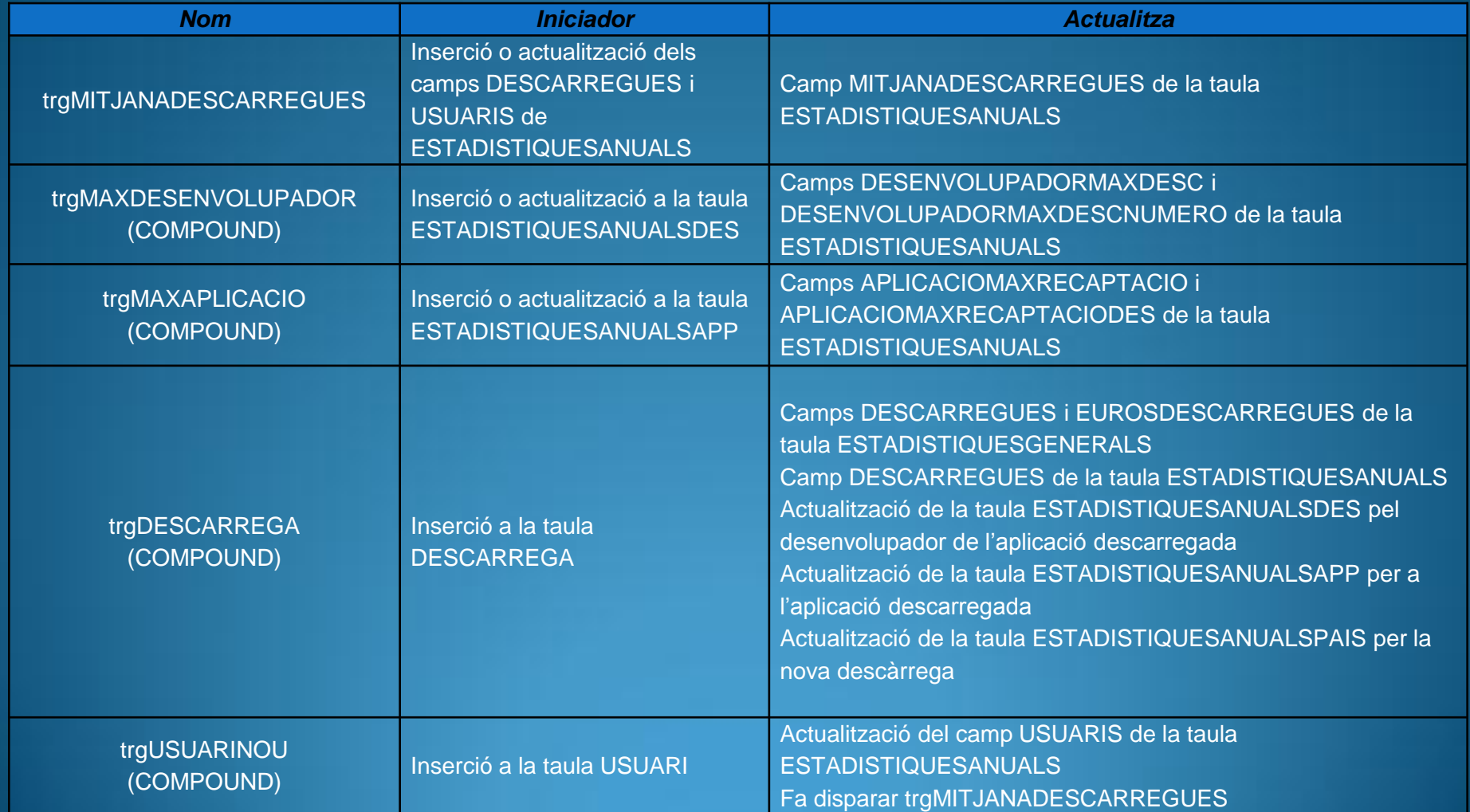

TFC Bases de Dades Relacionals

#### **Implementació: Esquema disparadors del mòdul estadístic**

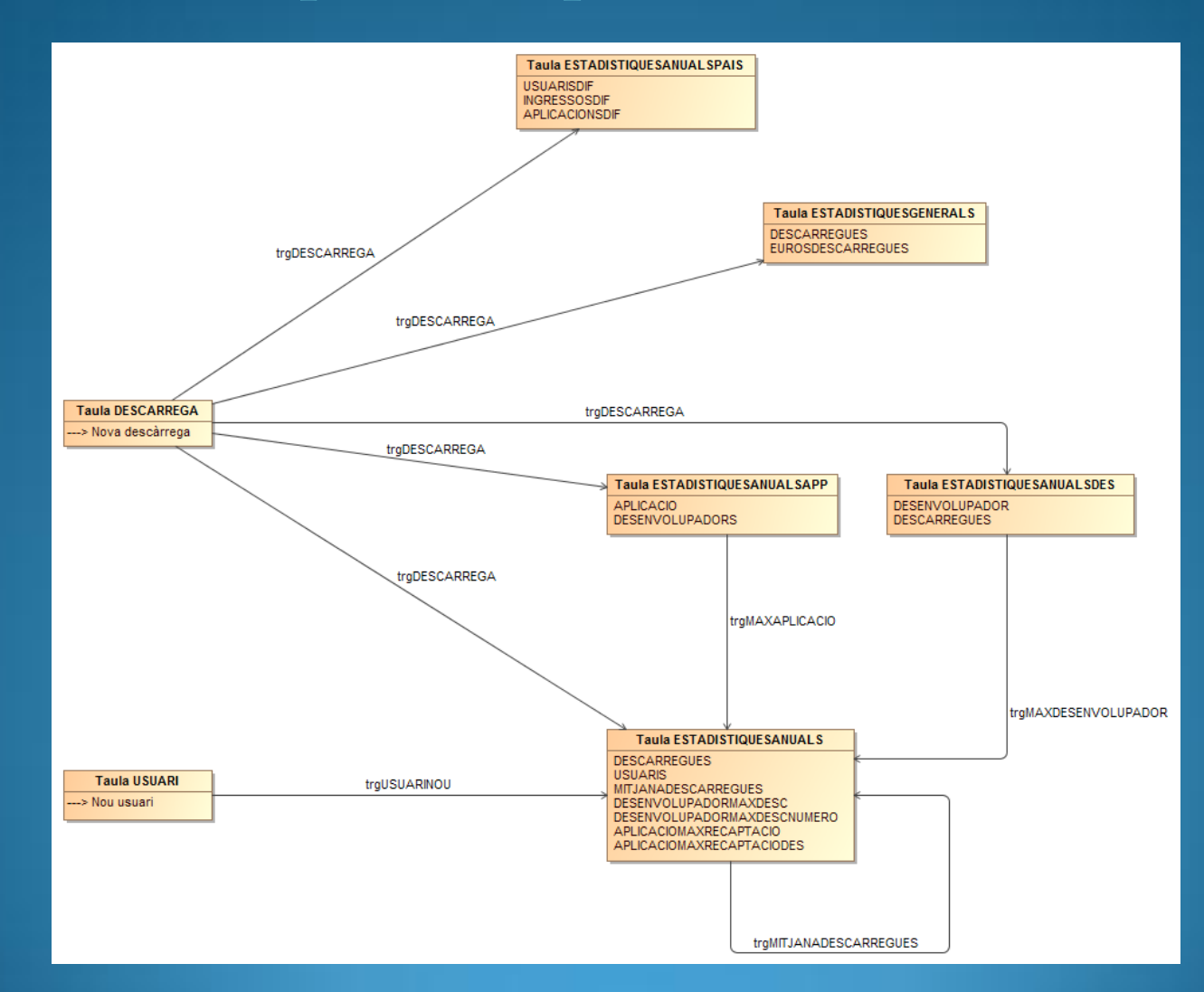

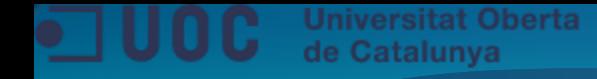

## **Jocs de proves**

#### **Execució d'scripts:**

- **Plataforma general**
	- *Proves\_GENERIQUES\_1\_Inicializacio.sql* per a fer una càrrega inicial de dades de test
	- *Proves\_GENERIQUES\_2\_ABM\_CONSULTES.sql* que prova totes les situacions correctes i totes les excepcions contemplades
	- *Export LOG.xls* conté l'exportació de la taula de LOG després d'executar els scripts de prova anteriors

#### • **Mòdul estadístic**

- *Proves\_ESTADISTICA\_CONSULTA.sql* carrega informació directament a les taules que es contrasta amb les funcions per a consultar aquestes dades: *fnESTADISTIQUESGENERALS*,*fnESTADISTIQUESANUALS* i *fnESTADISTIQUESANUALSPAIS*
- *Proves\_ESTADISTICA\_DISPARADORS.sql* comprova la correcció dels disparadors

## **Instal·lació**

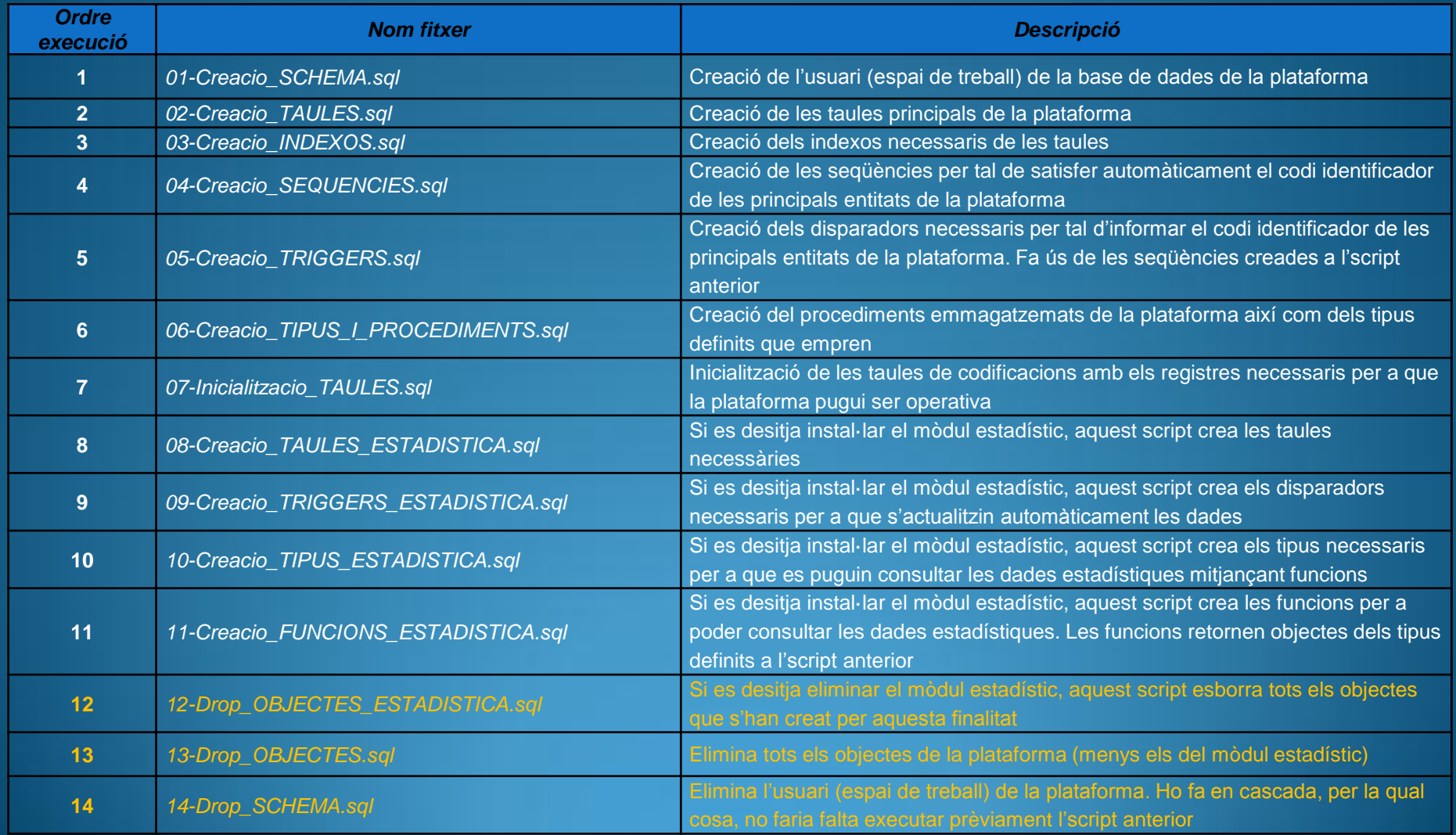

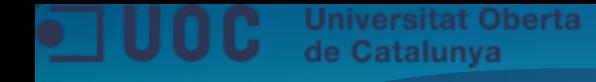

## **Conclusions**

- $\checkmark$  Objectius assolits en forma i temps d'acord amb la planificació
- $\checkmark$  Qualitat del producte garantida per la superació dels jocs de prova exhaustius. Manquen proves amb més volum de dades i concurrència d'usuaris quan es desenvolupi l'aplicació externa que faci ús de la plataforma dissenyada
- $\checkmark$  S'ha superat amb escreix el nombre de funcionalitats exigides a l'enunciat. S'ha implementat un conjunt de procediments emmagatzemats molt més ampli per a oferir una plataforma amb més capacitats.
- $\checkmark$  Es recomana contrastar la plataforma amb l'usuari final per tal d'ampliar les funcionalitats sota requeriment

Reptes personals assolits:

- Ús d'Oracle XE i SQL Developer
- $\checkmark$  Aplicació de coneixements en totes les fases d'un projecte
- $\checkmark$  Millora de punts febles: planificació i disseny
- $\checkmark$  Aprofitament punts forts: anàlisi i implementació

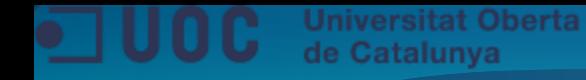

## **Gràcies per la seva atenció**